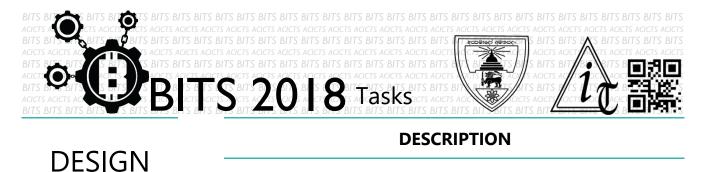

ABCDE GHIJK MNOPQ + IAWA DESIGN

[TASK ID - 0014D007]

DESIGN A NEW FONT STYLE • For this task, you have to design a new font style. You can use any method to design this. Finally, you have to save your project in Google Drive and send us a link of sharing through an email[bits.acicts@gmail.com] using form in main website. Send us the links for your GitHub account (optional). Surf on Google and use BITS-Help page for more help.

## STEPS

- Make an account on Slack if you haven't. (optional) [https://slack.com/]
- Design a new font style.
- Upload it to Google Drive.

## **WORKING WITH US**

If you have any questions related to this. You can ask it on our Slack Group, on our portal [portal.acicts.io] or visiting ACICTS in the school time. Join our Slack group using the below link or by scanning the QR code below.

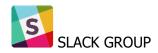

HTTPS://JOIN.SLACK.COM/T/BITS-ACICTS/SHARED INVITE/ENQTMZQXMZIYMZG2NTK3LWYWOTE3OWQ4ZWZLMDC1OTC3 YZCXMTDHM2QXMDUWYZBLMTQ0MJZIMDY0ODU4NTGZY2E2YTY3Y2JJMWJLOTY4MTA

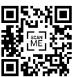

BITS OC cares about the quality, thoroughness, and creativity of every task as well as community involvement. Most tasks completed DOES NOT equal a winner!